#### Session 2: The PIC method and its parallelization

# Smile:) Workshop

### Parallel computing

9 November 2023

Francesco Massimo (  $z10f \sqrt{2}$  ) francesco.massimo@universite-paris-saclay.fr

#### **Outline**

- What is parallel computing?
- Basic Supercomputer Architecture
- Splitting your simulation domain
- MPI+OpenMP parallelization
- Balancing the load between OpenMP threads
- Balancing the load between MPI processes
- F.A.Q: how to setup a simulation?

## What is parallel computing?

#### 1 Computing unit  $= 1$  node or 1 socket or 1 GPU, etc

Computing unit 1:

 $A=A+1$  (10 s)  $B=B*2$  (10 s)  $C=C/3$  (15 s)  $D=D*D(10 s)$ 

#### **Total time to execute the program: 45 s**

### Example of (almost) balanced program: Using 4 computing units the execution time is reduced

#### **Computing unit 1**  $A=A+1$  (10 s) Total computing time: 10 s Total computing time: 10 s **Computing unit 2**  $B=B^*2$  (10 s)

**Computing unit 3**  $C=C/3$  (15 s) Total computing time: 15 s Total computing time: 10 s **Computing unit 4**  $D=D*D(10 s)$ 

#### **Total time to execute the program: 15s**

#### The total execution time is determined by the slowest computing unit

#### **Computing unit 1**  $A=A+1$  (10 s) Total computing time: 10 s Total computing time: 10 s **Computing unit 2**  $B=B^*2$  (10 s)

**Computing unit 3**  $C=C/3$  (15 s) Total computing time: 15 s) **Computing unit 4**  $D=D*D(10 s)$ Total computing time: 10 s

**Total time to execute the program: 15s** 

#### Extreme example of program with unbalanced load

**Computing unit 1** Total core time: 1 s

**Computing unit 3** Total core time: 5 s **Computing unit 2** Total core time: 2 s

**Computing unit 4** Total core time: 1000 s

**Total time to execute the parallel program: 1000s Total time to execute the serial program: 1008s** 

#### Conclusion: keep load balance between computing units

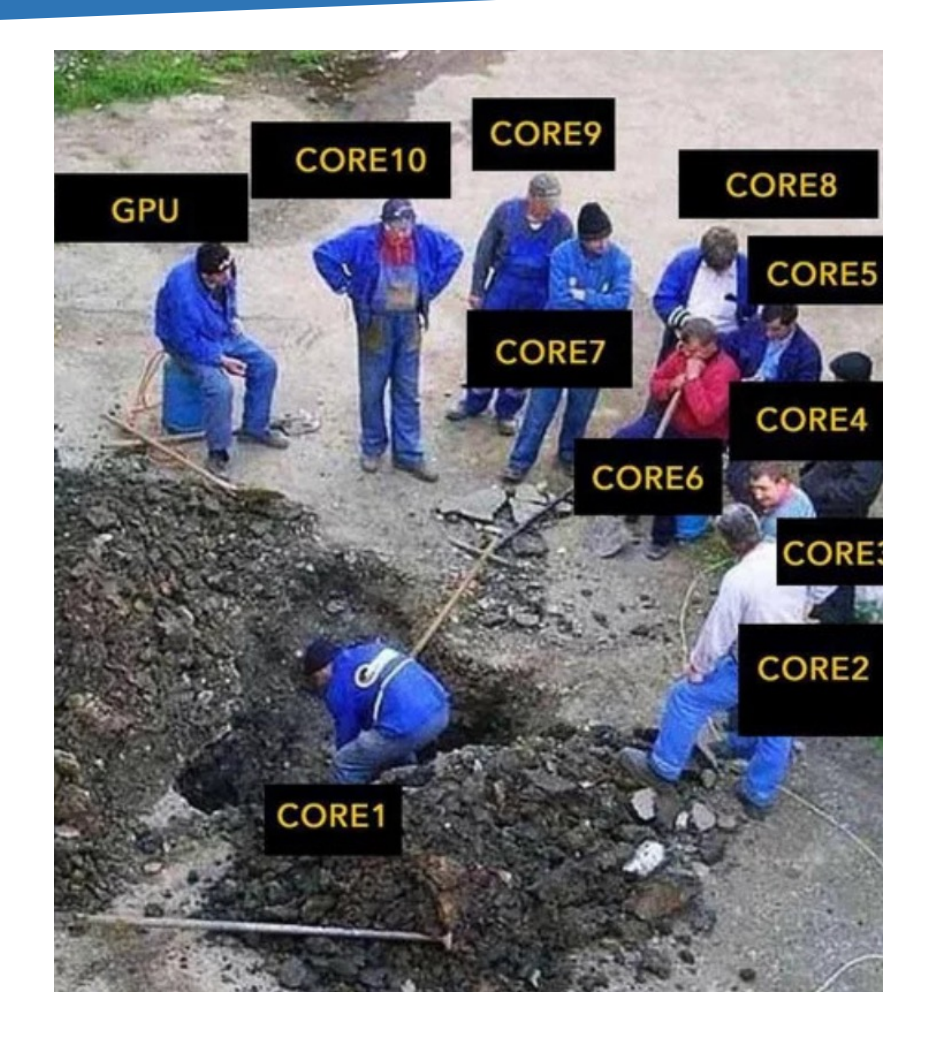

It's totally useless to use more parallel computing units if only one or a few are doing all the work

Decompose your program in small parallelizable units and distribute them evenly between computing units working in parallel

### Basic Supercomputer Architecture

#### Example of computing unit: compute node with shared memory system

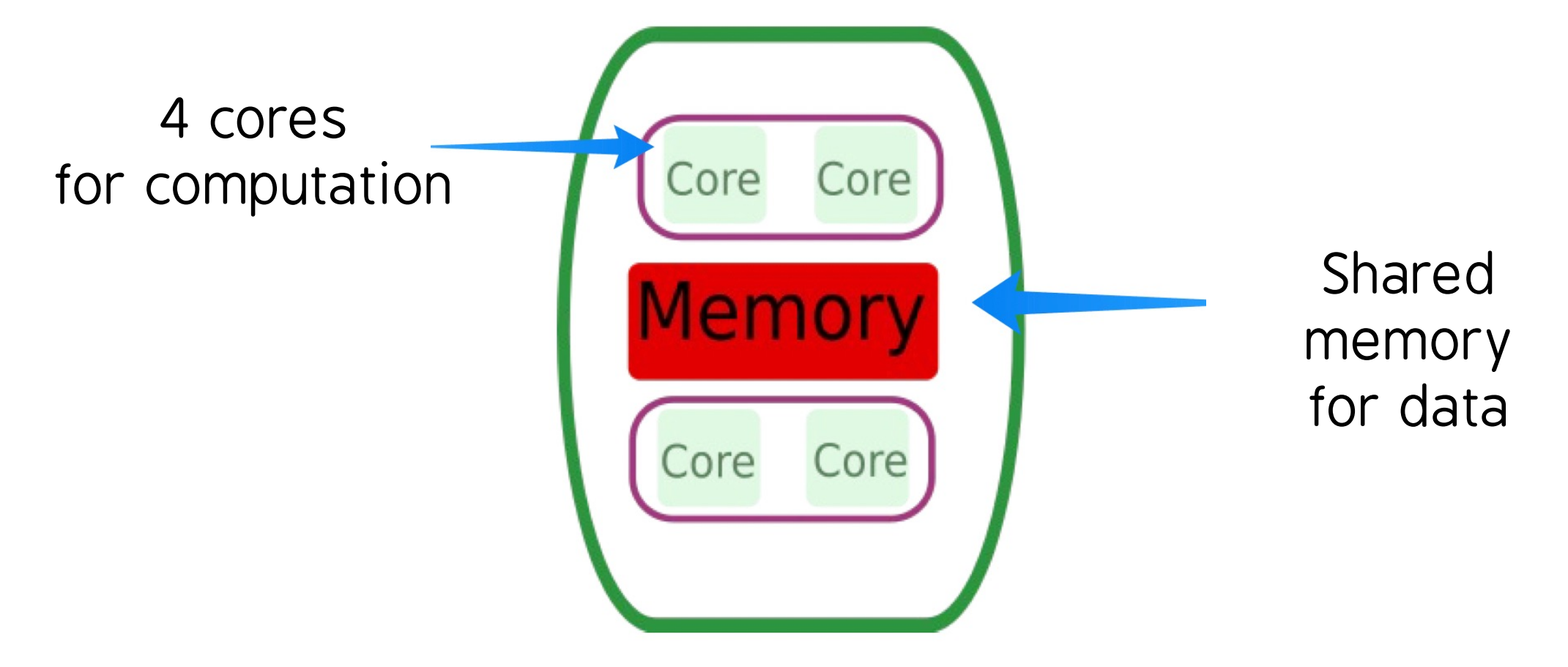

#### Example: distributed machine made of many compute nodes, each with shared memory system

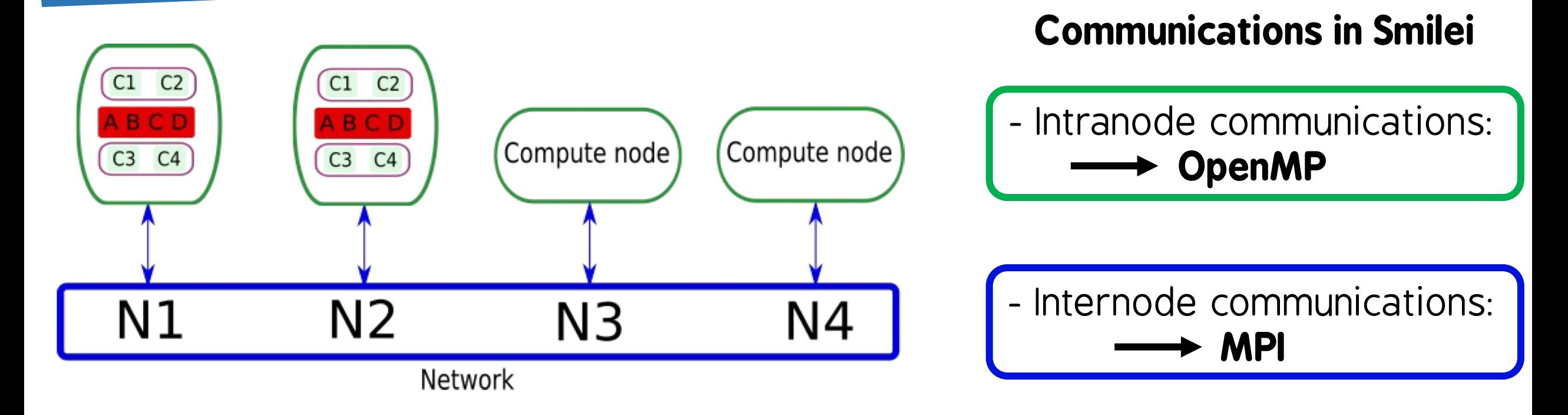

Running a Smilei simulation on a distributed machine,

- how do we distribute the operations?
- How do we keep load balance?

# Splitting your simulation domain

.<br>12 Smilei Workshop – Parallelization

#### Remember: a PIC discretizes space with cells

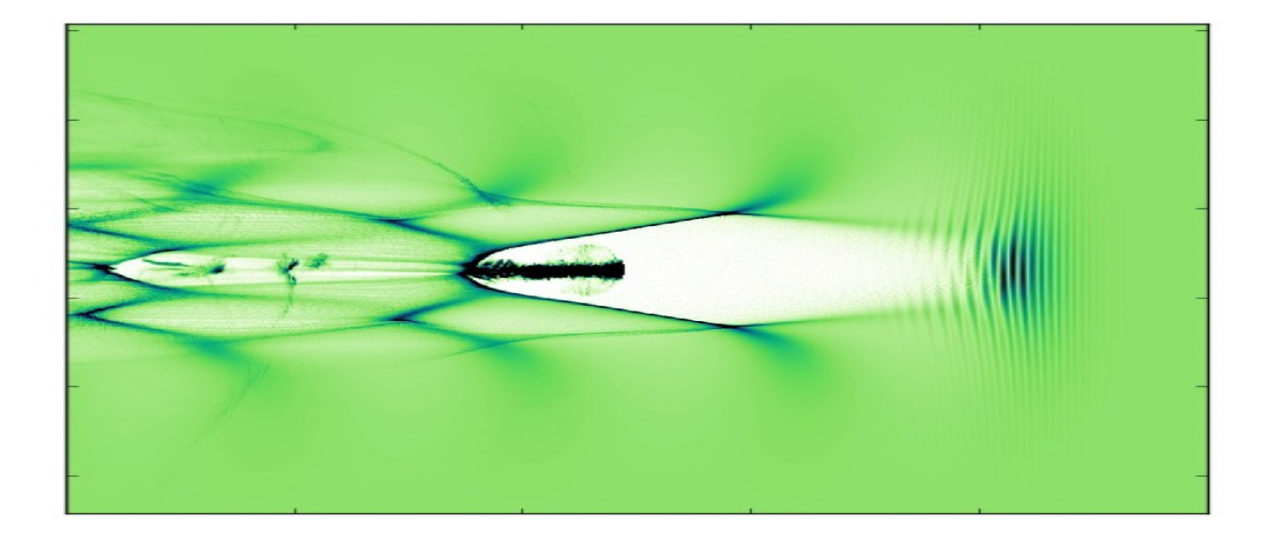

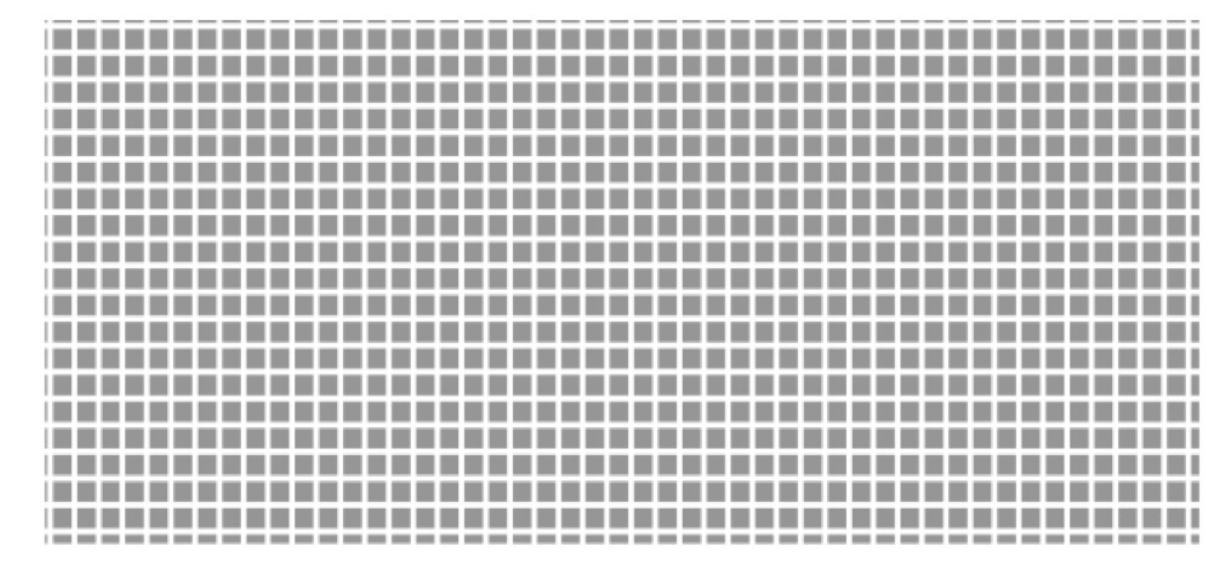

#### What you see: Laser Wakefield Acceleration

What the computer sees: a collection of **cells** (figure not in scale) populated by fields and macro-particles

### In Smilei, cells are grouped in patches

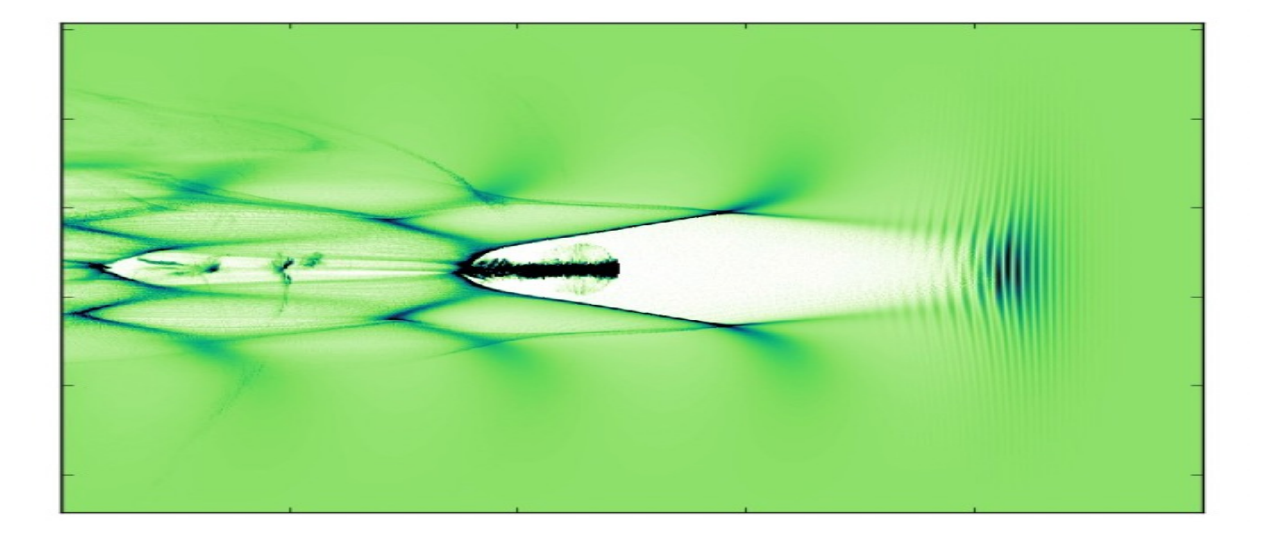

#### What you see: Laser Wakefield Acceleration

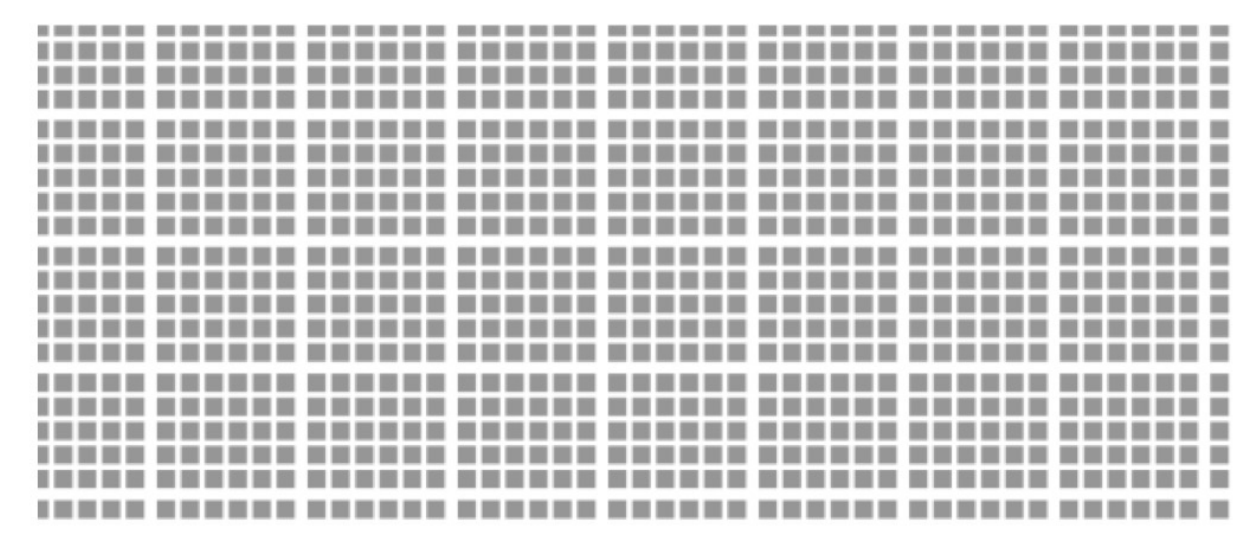

What the computer sees: a collection **patches** made of cells (figure not in scale) populated by fields and macro-particles

### MPI+OpenMP parallelization

### In Smilei, patches are grouped in different memory locations = MPI domains

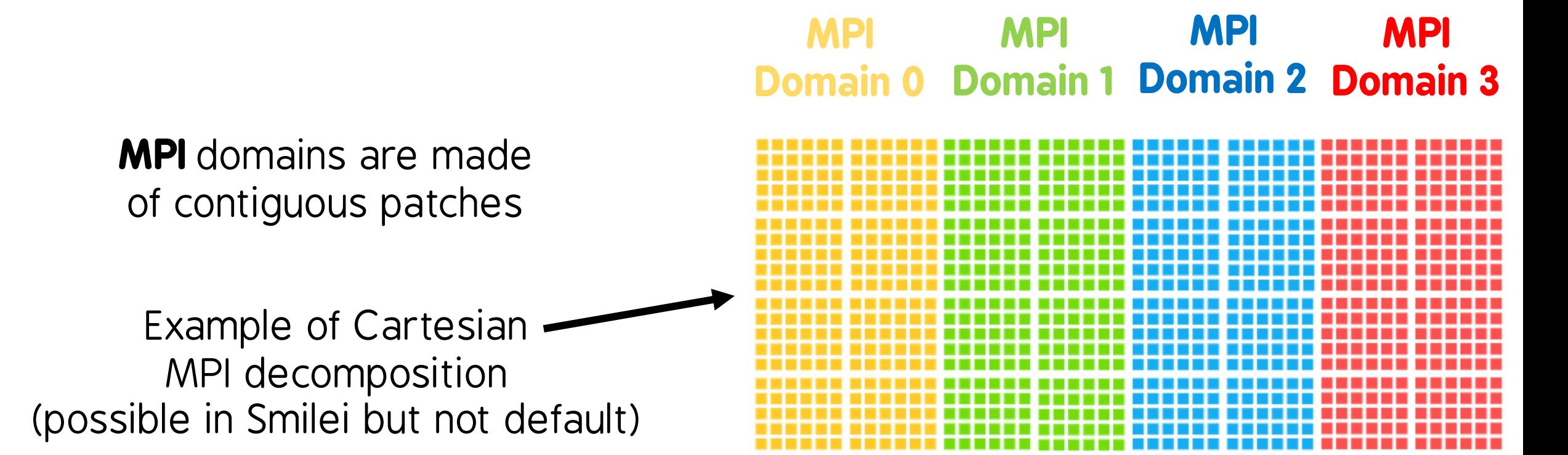

### In Smilei, 1 MPI process handles 1 MPI domain

1 MPI process includes a fixed number of OpenMP threads

Total computing cores  $=$  # MPI processes x # OpenMPthreads

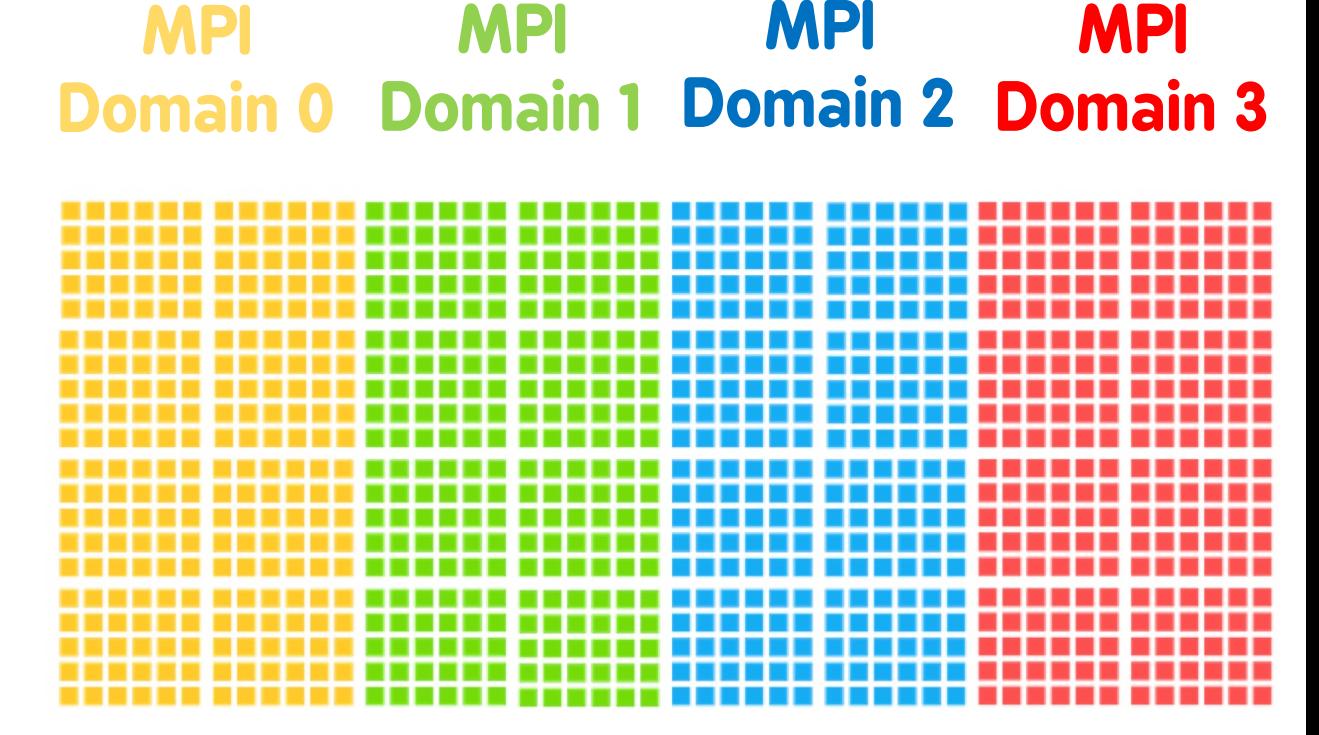

Note: 1 computing node can have more than 1 MPI process

#### MPI domain decomposition  $\rightarrow$  need for MPI communications

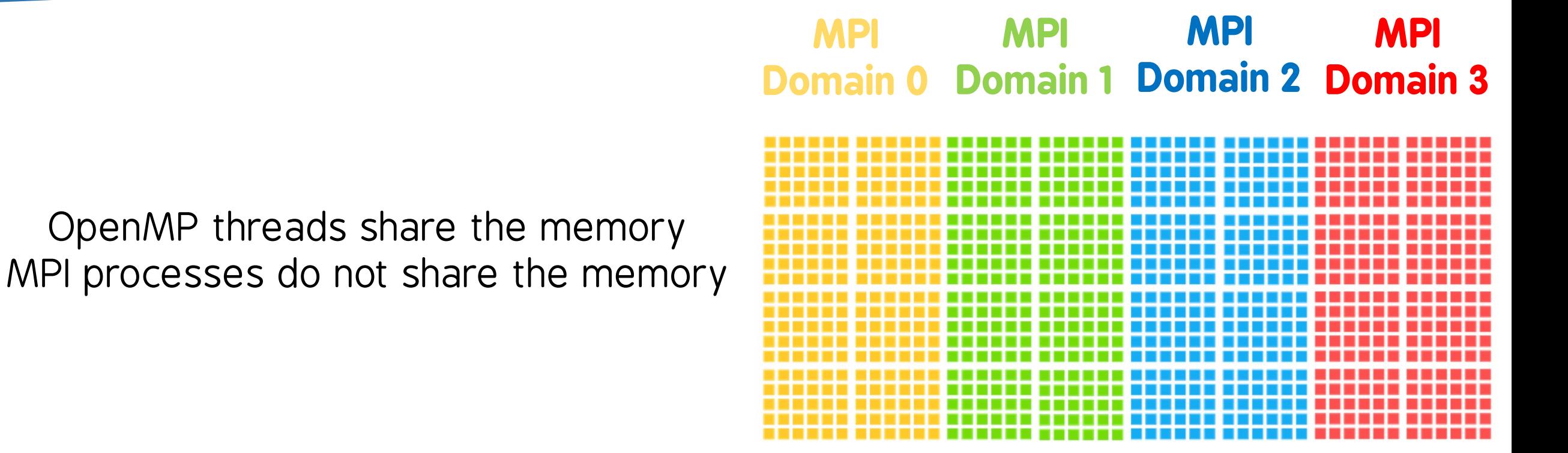

→ MPI domains must communicate with each other at their borders

#### More common MPI decomposition in Smilei

#### **Hilbertian MPI decomposition**

(good for patch exchange)

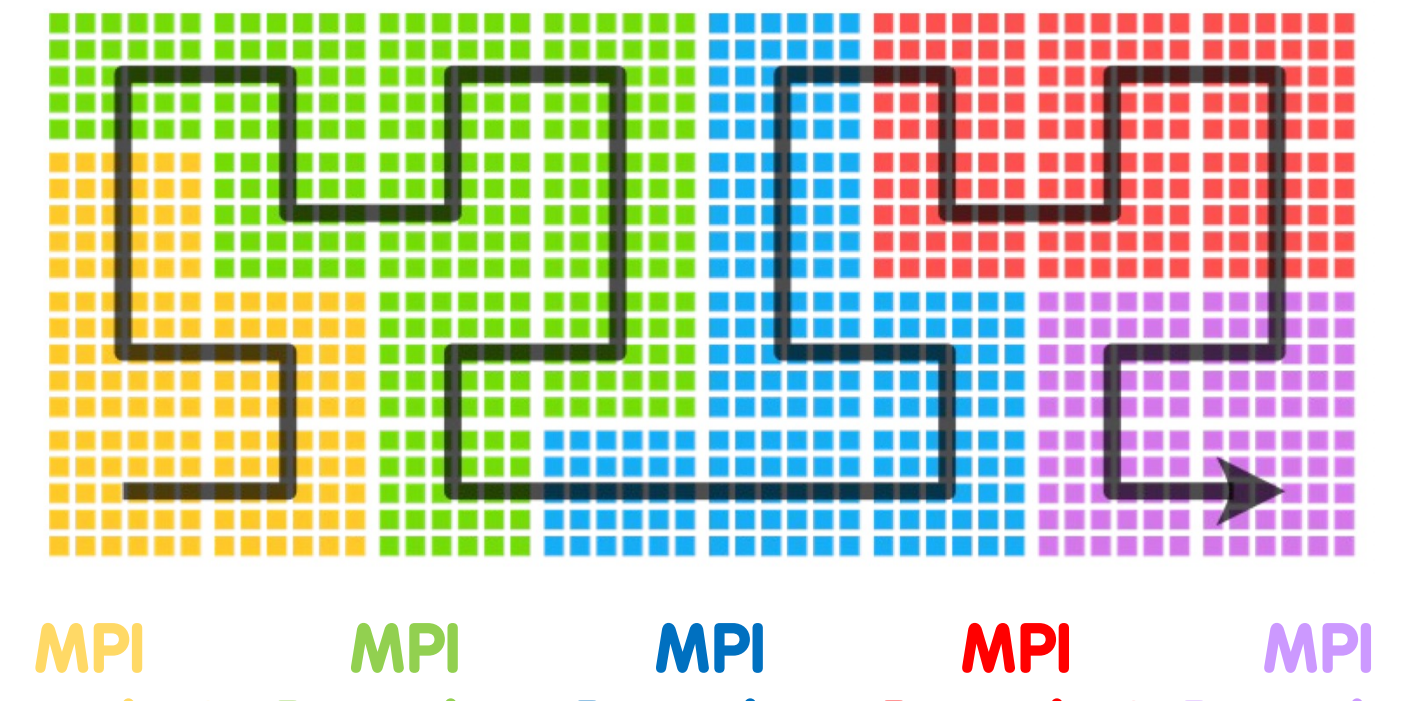

**Domain 3 Domain 0 Domain 1 Domain 2 Domain 4**

#### MPI domains are assigned to computing nodes

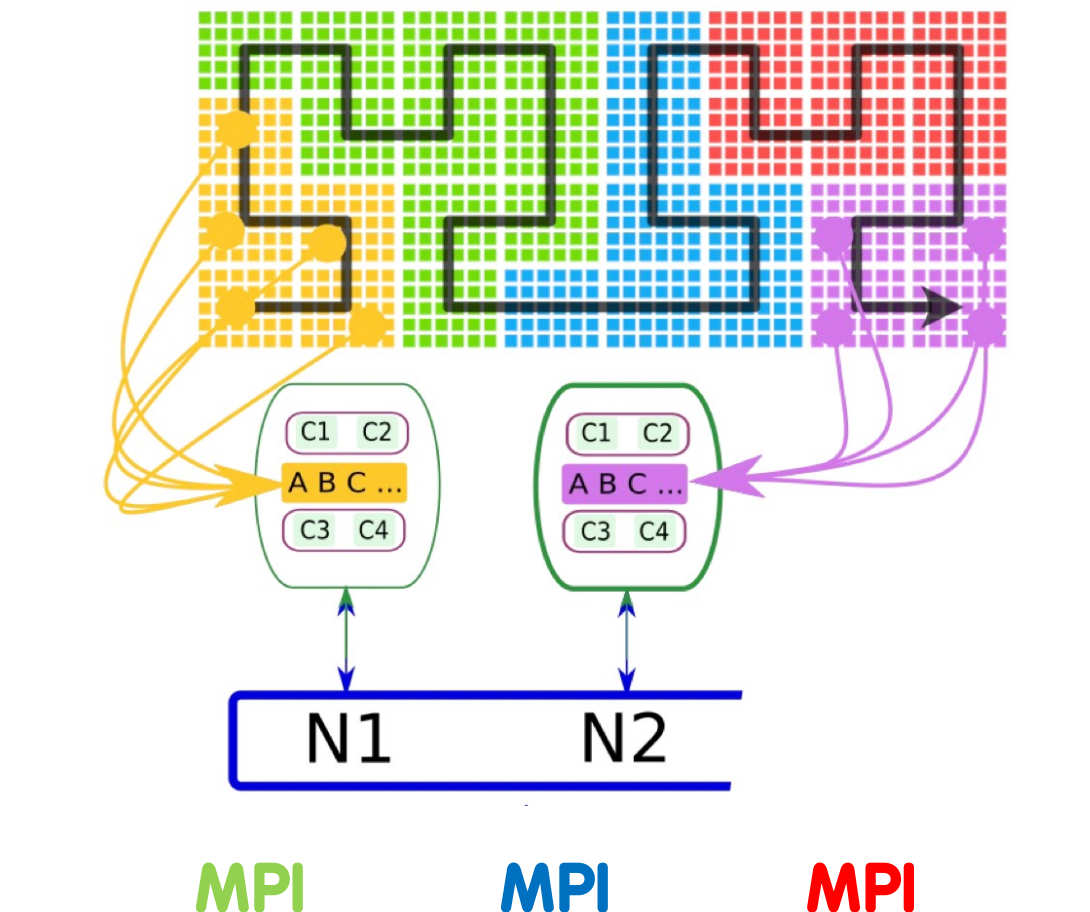

**Domain 4 Domain 1 Domain 2 Domain 3 Domain 5MPI MPI MPI** 

#### Ok, but where are the patches in the supercomputer?

All patches of the MPI domain owned by the local node are stored in the memory

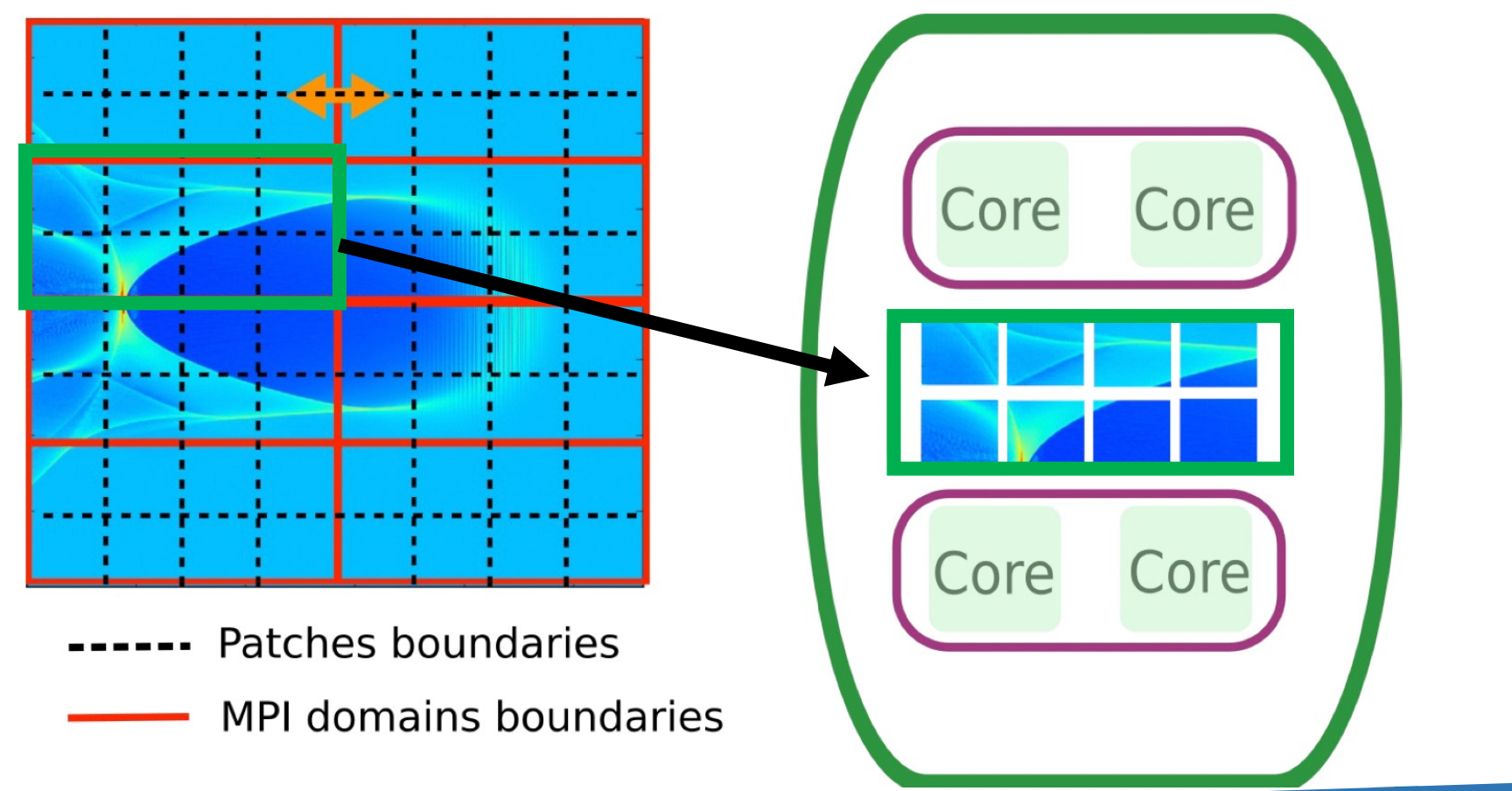

#### How do we keep the everything balanced?

- between OpenMP threads?  $\longrightarrow$  OpenMP dynamic scheduling
- between MPI processes? **—> Dynamic MPI load balancing**

### Balancing the load between OpenMP threads

The OpenMP scheduler assigns cores to patches via the **openMP threads**. The number of OpenMP threads is fixed by the user and should be **one per core**.

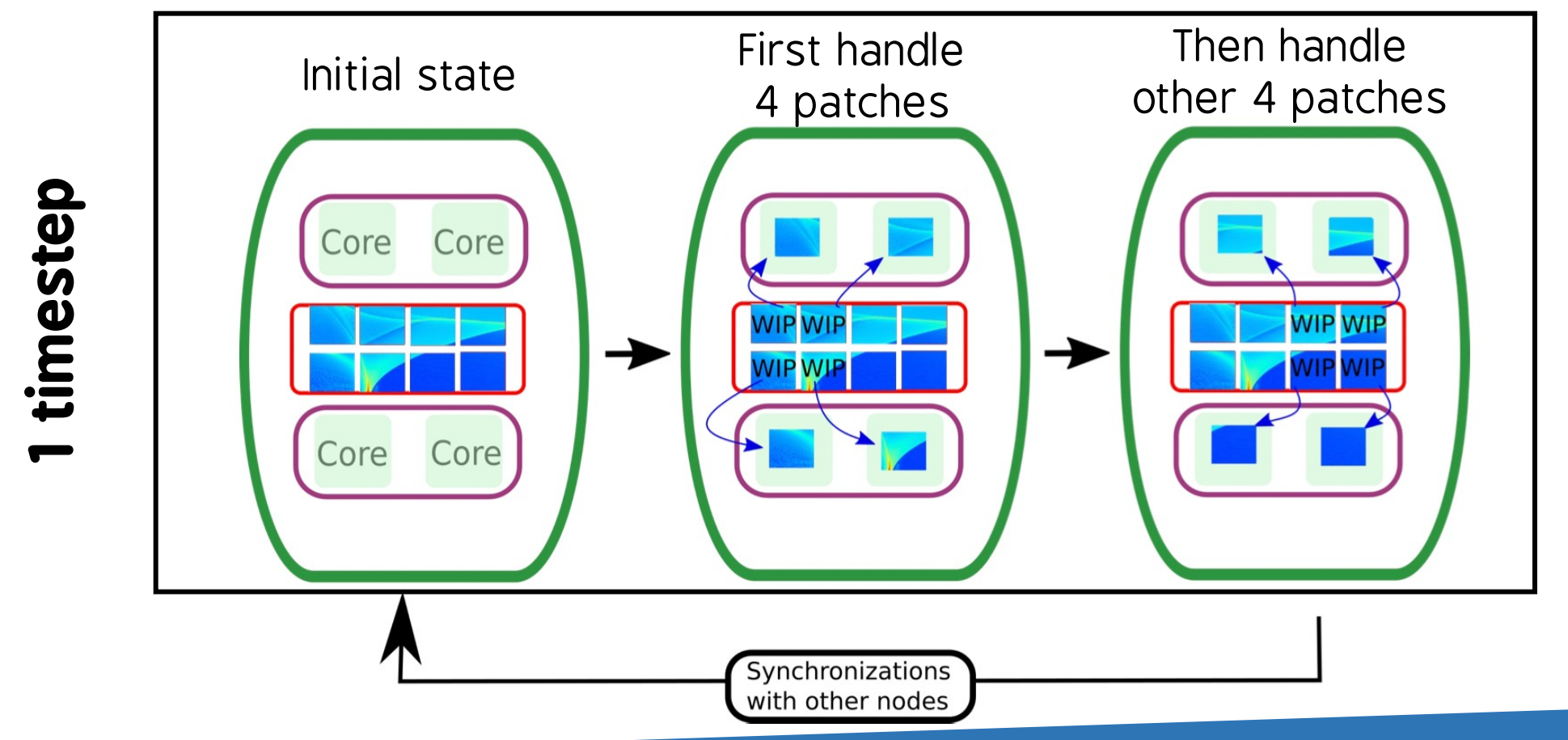

### OpenMP threads and load imbalance

#### Imbalance of patch loads induces idle time

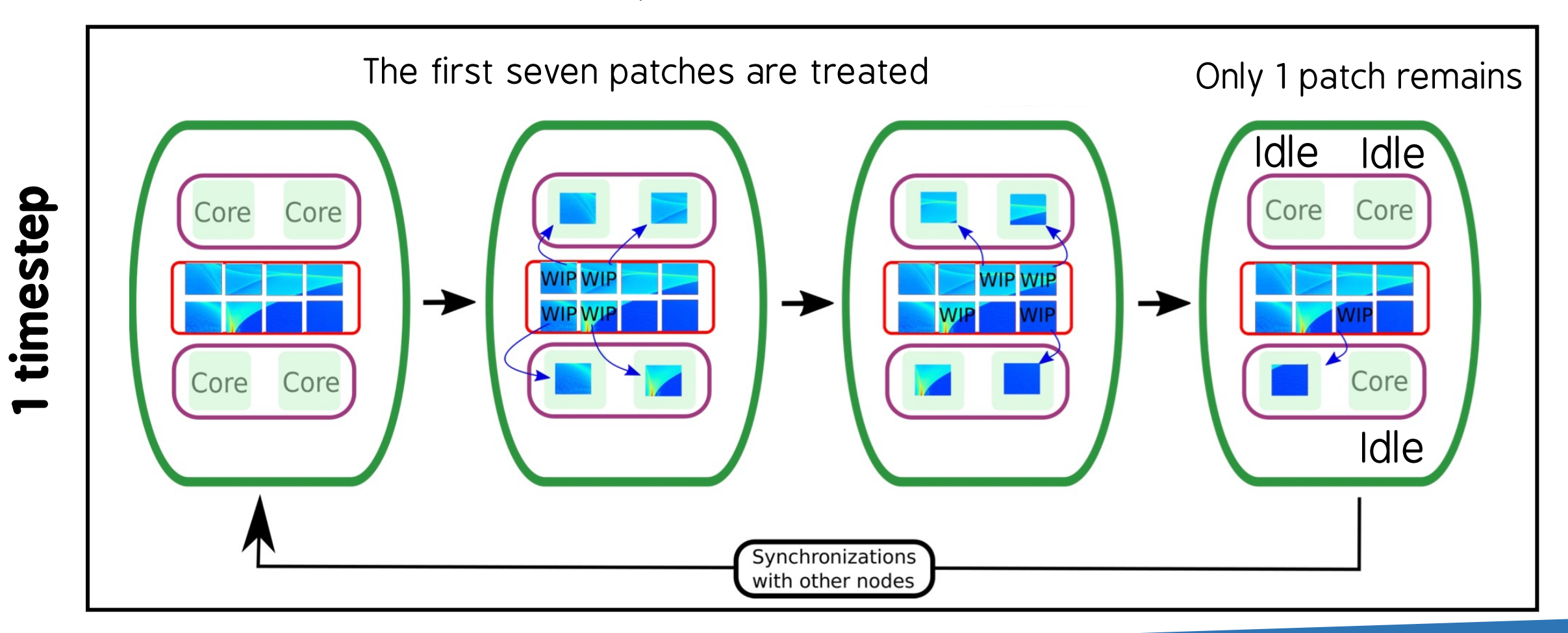

#### The OpenMP dynamic scheduler balances the load

- Generally, number of threads = number of cores (no hyper threading)
- More threads, better balance only if many more patches than threads in order to hopefully average the load.

#### The OpenMP dynamic scheduler balances the load

#### Example with increasing load imbalance: Laser Wakefield Acceleration

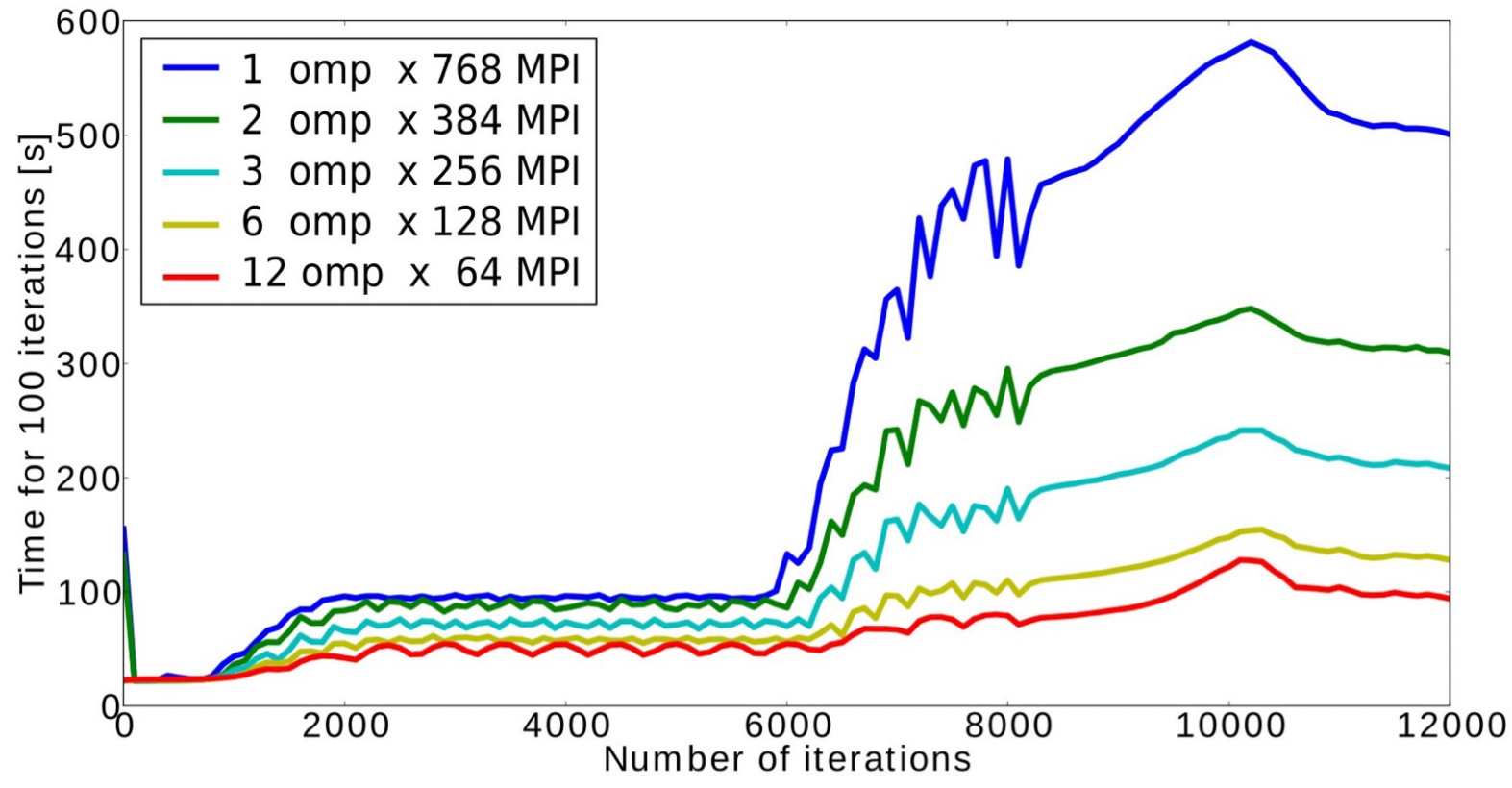

Note: no MPI load balancing is used for this figure! (See following slides)

# Balancing the load between MPI processes

#### Load imbalance also occurs at the MPI level  $\rightarrow$  between computing nodes

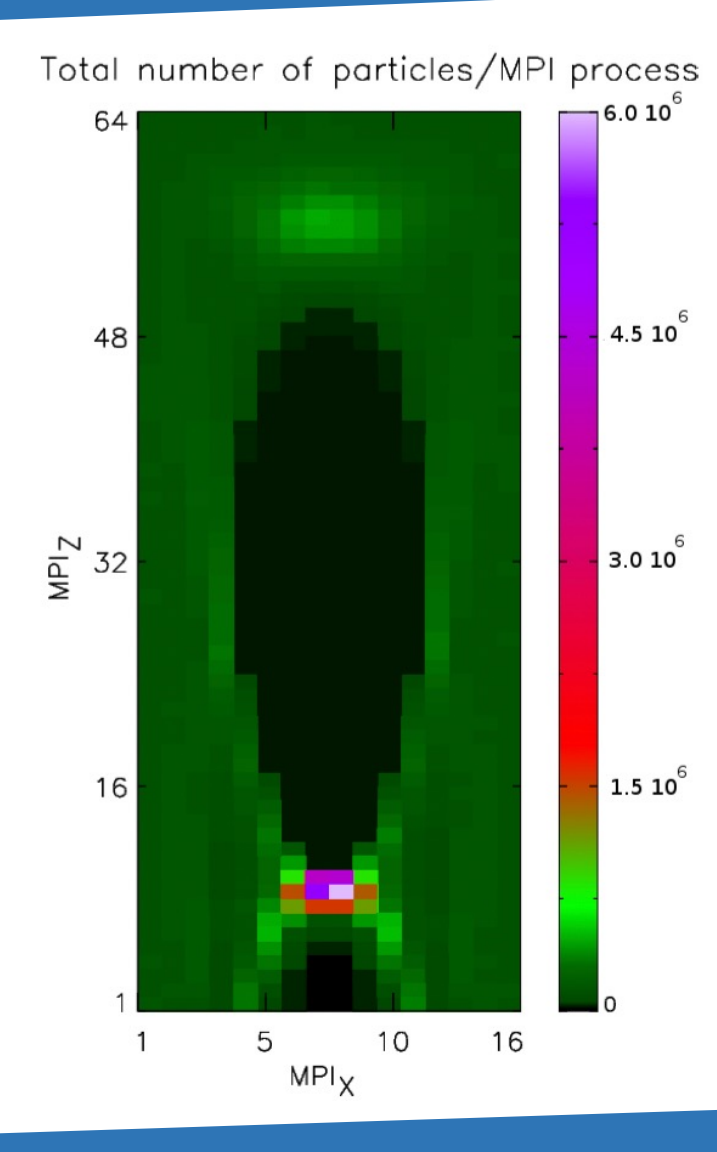

#### At first order, total number of macro-particles  $\rightarrow$  computing load

Macro-particles can change MPI domain and their number in a MPI domain can evolve in time.

To maintain balance between MPI domains, we must change the number of macro-particles in a MPI domain

The number of macro-particles in a MPI domain can be done through patch exchange

#### Patches are exchanged between MPI domains through dynamic load balancing between MPI processes

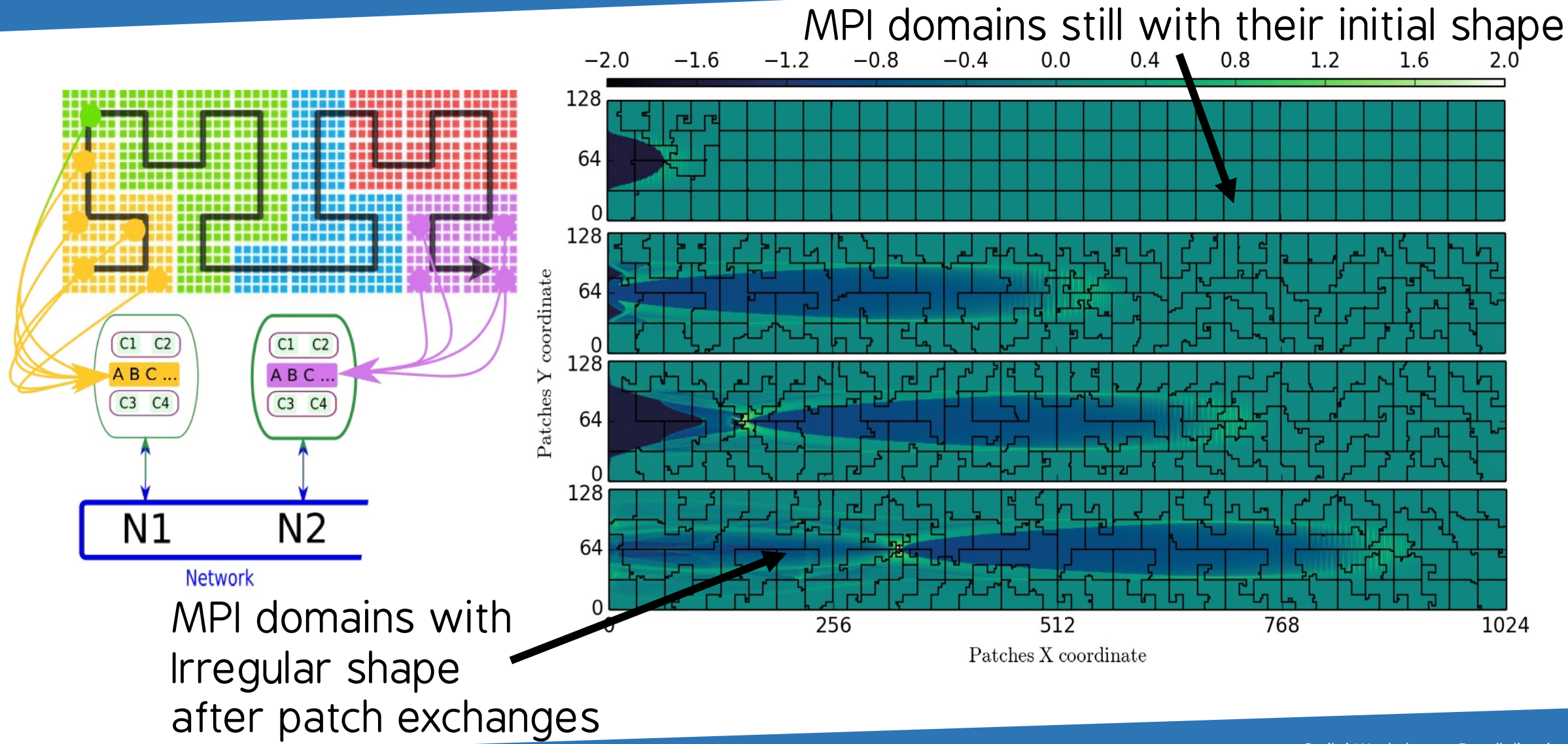

#### Effects of Dynamic Load Balancing (DLB) between MPI

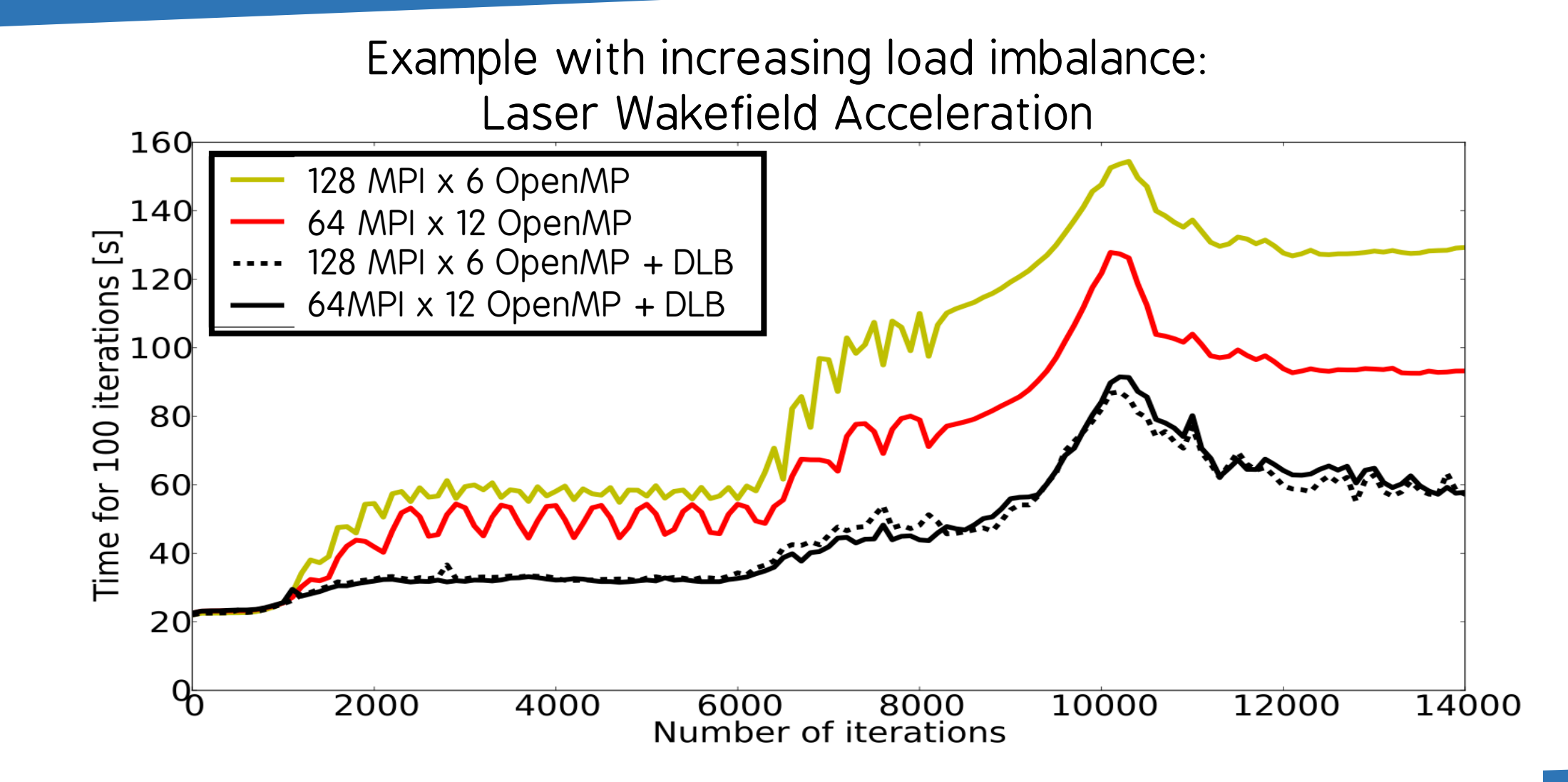

#### DITINGI IGALUIG.<br>Charles balance between MPI in MPI in MPI in MPI in MPI in MPI in MPI in MPI in MPI in MPI in MPI in MPI in MP Smilei feature: Single Domain, Multiple Decompositions (SDN

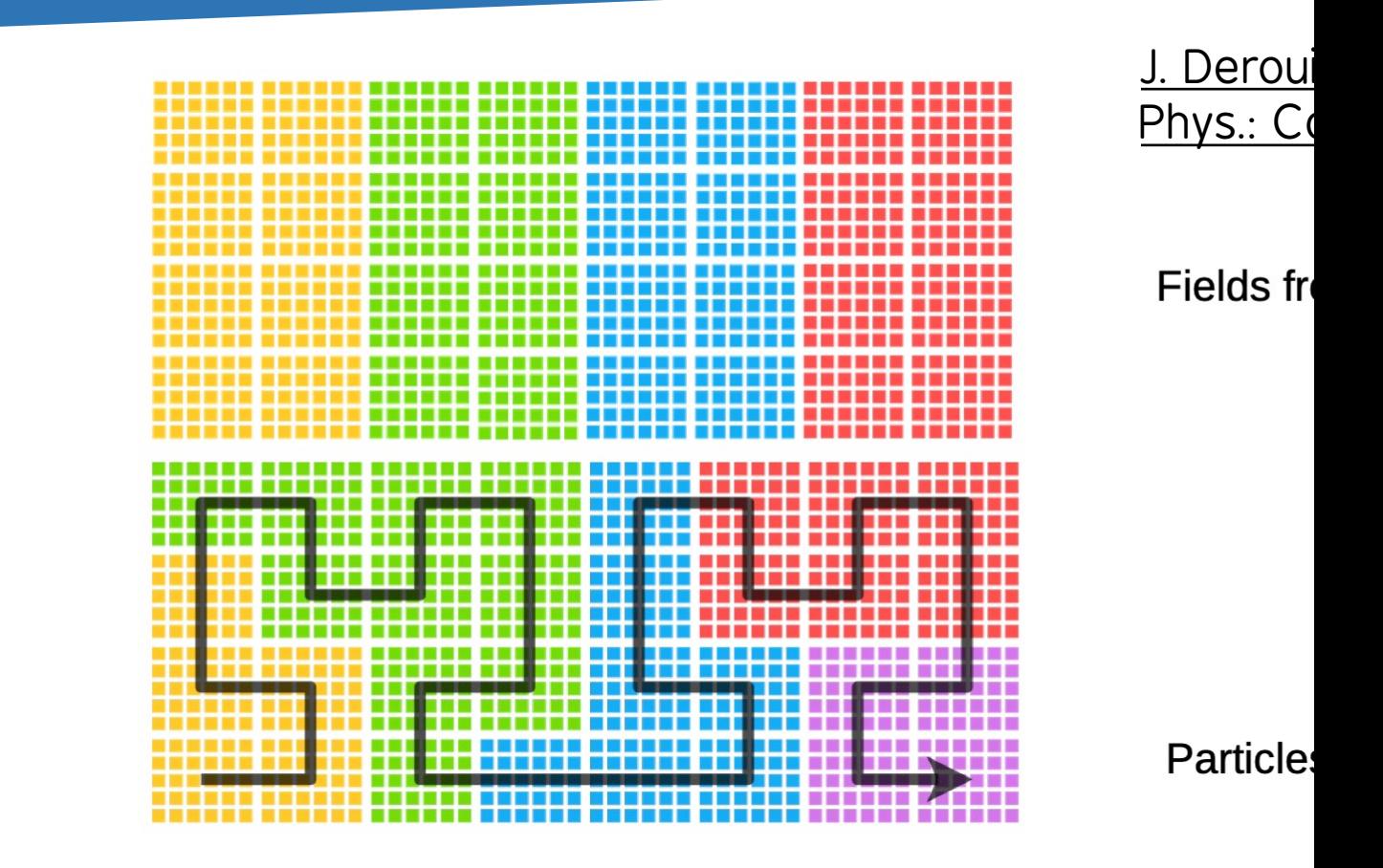

Use small patches without heavy synchronization co. Very useful for heavy operation on fields e.g. current

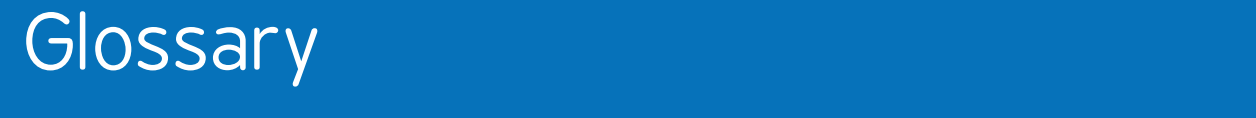

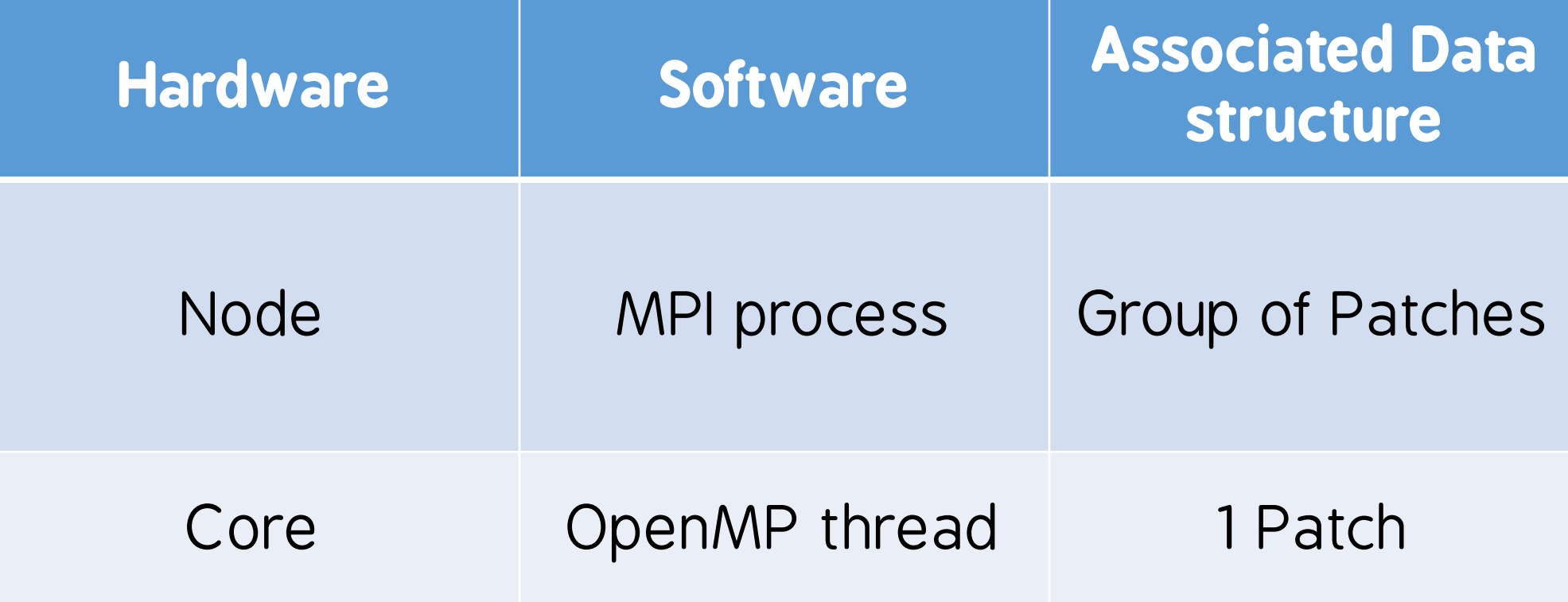

### F.A.Q: how to setup a simulation?

#### onalist in the properties between Strought Which MPI+OpenMP set-up should I use?

- 1 or few MPI per socket (usually 2 per node)
- 1 OpenMP thread per core in the socket:  $export$  OMP NUM THREADS = ...
- Use OpenMP dynamic scheduler if your case is imbalanced: export OMP SCHEDULE=dynamic

#### Thank you for your attention!

#### Thanks for supporting this event

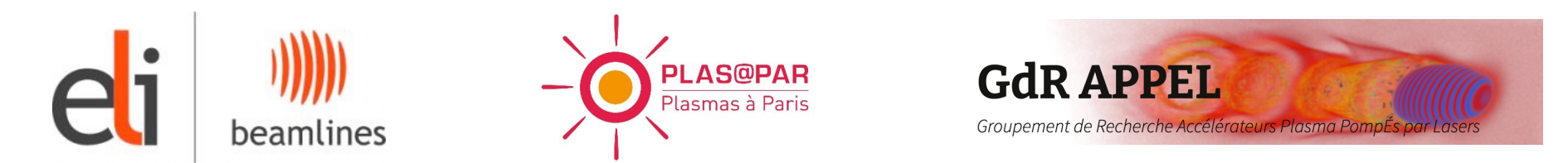

#### Contributing labs, institutions & funding agencies

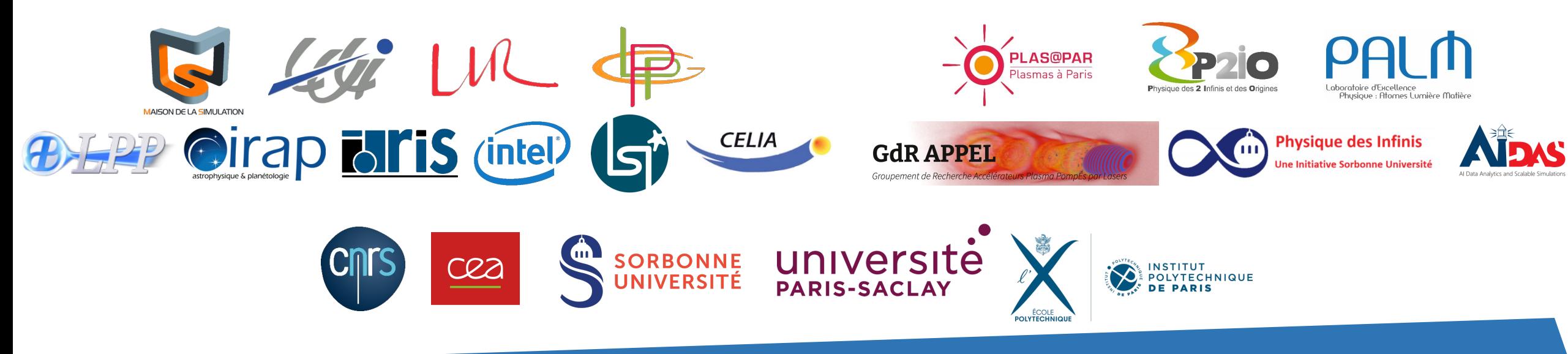